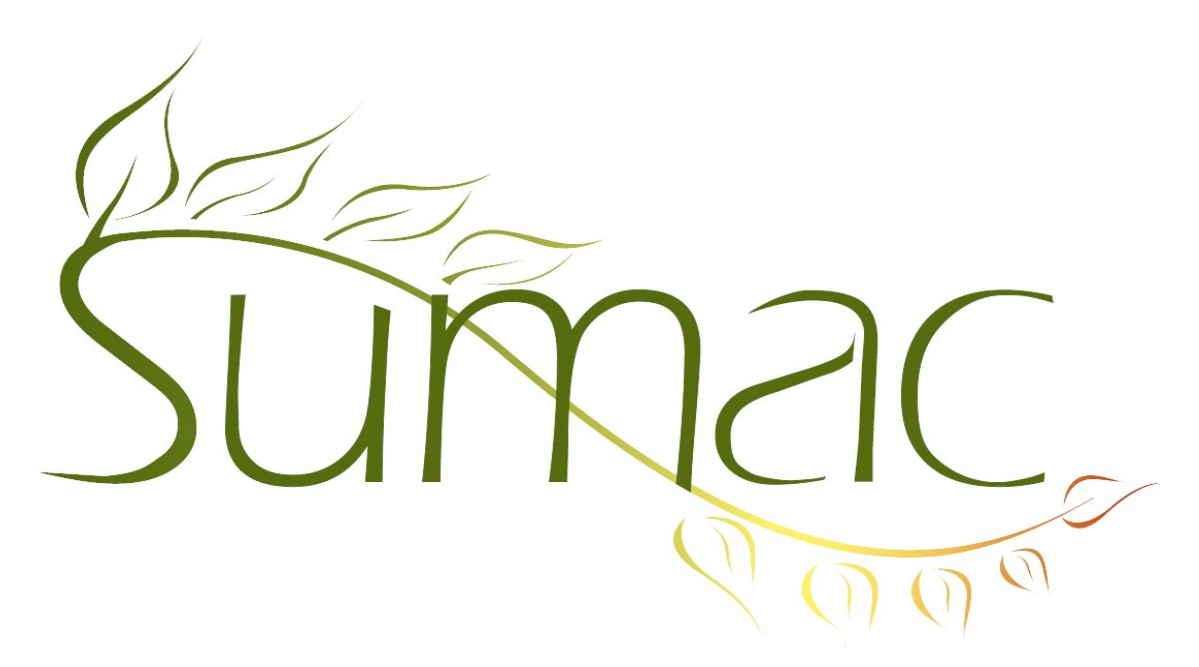

# **Version 4.5.4 Release Notes**

2019-06-05

# **Contents**

Introduction  $-2$ General  $-2$ Administration – 2 Auctions  $-2$ New! Automatic Pledge Processing – 2 Donations  $-2$ Payments – 2 Reminders – 3 New! User Interface Makeover – 3

# **Introduction**

This document describes the changes made to release 4.5.3 of Sumac to create release 4.5.4.

# **General**

We have fixed an issue where Sumac's windows remained on top of all other windows on a mac, regardless of the settings on your machine.

Due to a release in Java 11, Sumac is now compatible with 32bit Windows environments.

You are now able to minimize Sumac windows.

### **Administration**

When viewing Users and their Roles in Utilities/Sumac Administration/Users, you can now view two new columns; Administrator, and Sensitive Data. These columns help you see important user privileges at a glance in one place.

### **Auctions**

We have added fields to the Lot record to help track donation information. The fields are:

- **Donor Recognition**
- Soft Credit
- Soft Credit Amount
- Send Recognition

# *New!* **Automatic Pledge Processing**

This release of Sumac introduces an exciting new feature to our Pledges module! Sumac is now able to automatically check for and process credit card based pledges that recur at regular intervals. Some of the functionality you can expect as part of this update includes:

- A preference that enables Sumac to check for and process available Pledges whenever a user logs in to the database.
- Automatic creation of linked Donation and Payment records by Sumac with each Pledge that is automatically processed.
- Success reports sent to any team emails specified in Utilities/Customize Database/Preferences/Pledges/ List of email addresses to send report.
- An 'Exclude from automatic pledge processing' checkbox available in pledge records that excludes them from automatic pledge processing when it is activated.

# **Donations**

As part of the Automatic Pledge Processing enhancement, we have added a 'Process Type' search type to the donations list. This allows you to quickly search for all Donation records created as a result of automatic pledge processing.

### **Payments**

As part of the Automatic Pledge Processing enhancement we have added:

- A 'Creation Type' search type to the payments list. This allows you to quickly search for all Payment records created as a result of an automatic pledge processing.
- The ability for credit card payments to be automatically processed by the Pledges module

# **Reminders**

We have updated the Reminders list by removing buttons that had outdated functionality. Specifically, we have removed the Export to Calendar and Import from Calendar buttons that were available under the Special Editing menu.

# *New!* **User Interface Makeover**

We have made large enhancements to our entire user interface! This is part of a continued improvement project and the changes you see in this release are part of phase 1. Changes will continue to roll out over the course of our release cycles. Some of the changes you can expect to see are:

#### *Updated Interface Elements*

The following windows have been updated:

- Main Console
- Login Screen
- List Menus

#### *Centralized Controls*

We have removed the Appearance controls from the side menus of lists, and relocated them to Utilities/Customize Database/Appearance. This was done to centralize these controls to one location.